九州テレコム 振興センター ハッキングの手口とセキュリティ対策 ~基礎編~ 2010年12月16日 KDDI研究所 竹森 敬祐 テレコム九州情報ランナー

1

# セキュリティの全体像 アンス おかきじょう

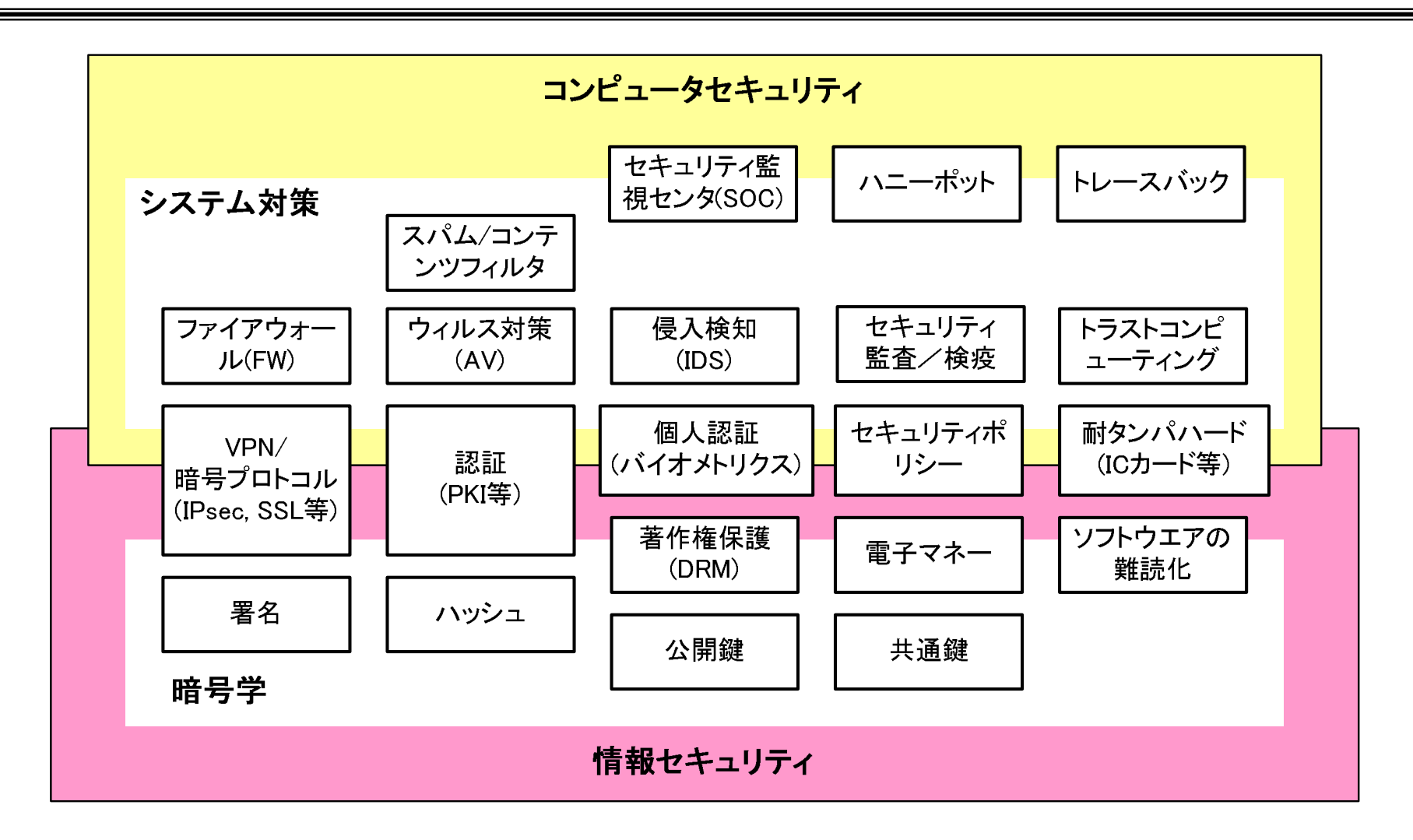

注)セキュリティの全てのテーマを包含しきれていない。

■次 おりの カ州テレコム カ州テレコム

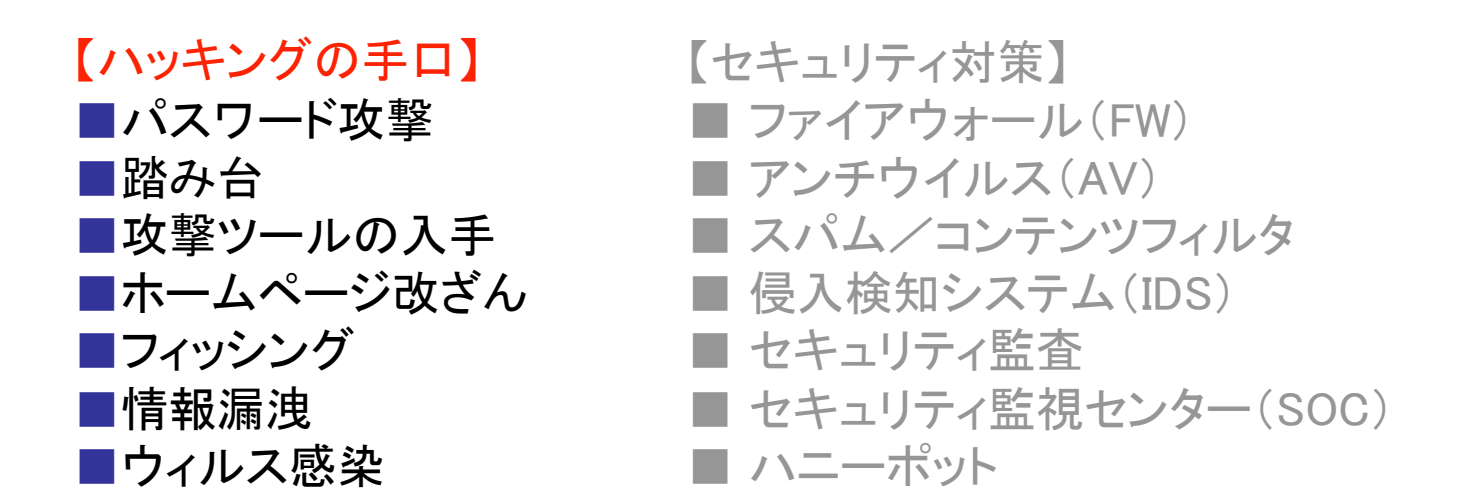

■ボットネット

## パスワード攻撃 みんじょう おおしょう おんじょう

■ パスワード攻撃(辞書攻撃) ◆ 全てのパスワードを試す攻撃 ⇒ ユーザID: 10桁程度の数値 パスワード: 4桁数値(誕生月日) でユーザ管理しているサイトに対してパス ワードは固定してユーザIDをインクリメント させることで、一致するユーザを探し当て ることができる。

■ サービス停止攻撃(DoS攻撃)

⇒ 上記のサイトに対して3回ずつパスワード を誤りながらユーザIDをインクリメントする と、ログインできなくなる。

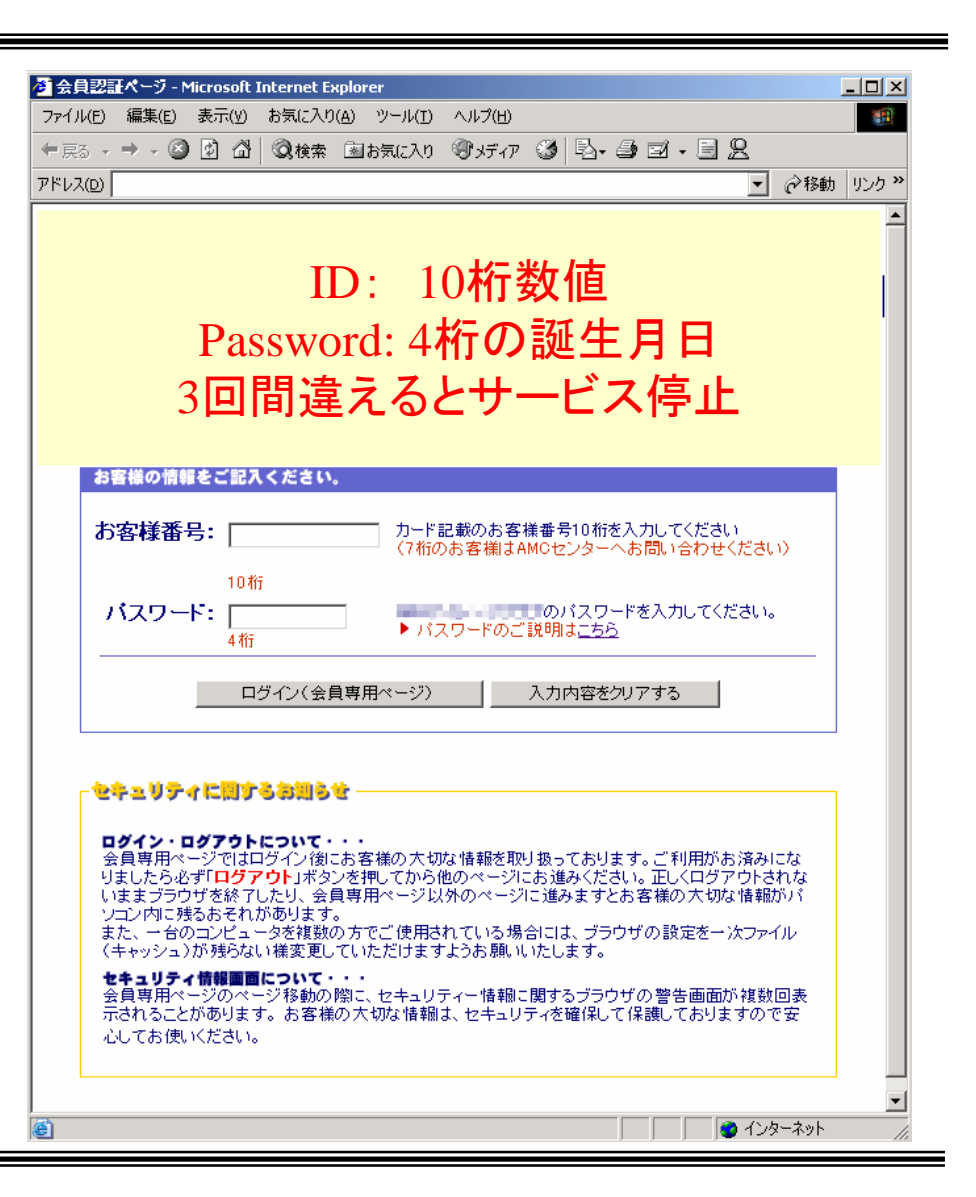

九州テレコム 踏み台 振興センター

### ■ プロキシ経由による踏み台攻撃 ◆ 他人のプロキシサーバを経由すると身元IPアドレスを通信先に対して隠すことができる。

■ CyberSyndrome (http://www.cybersyndrome.net)

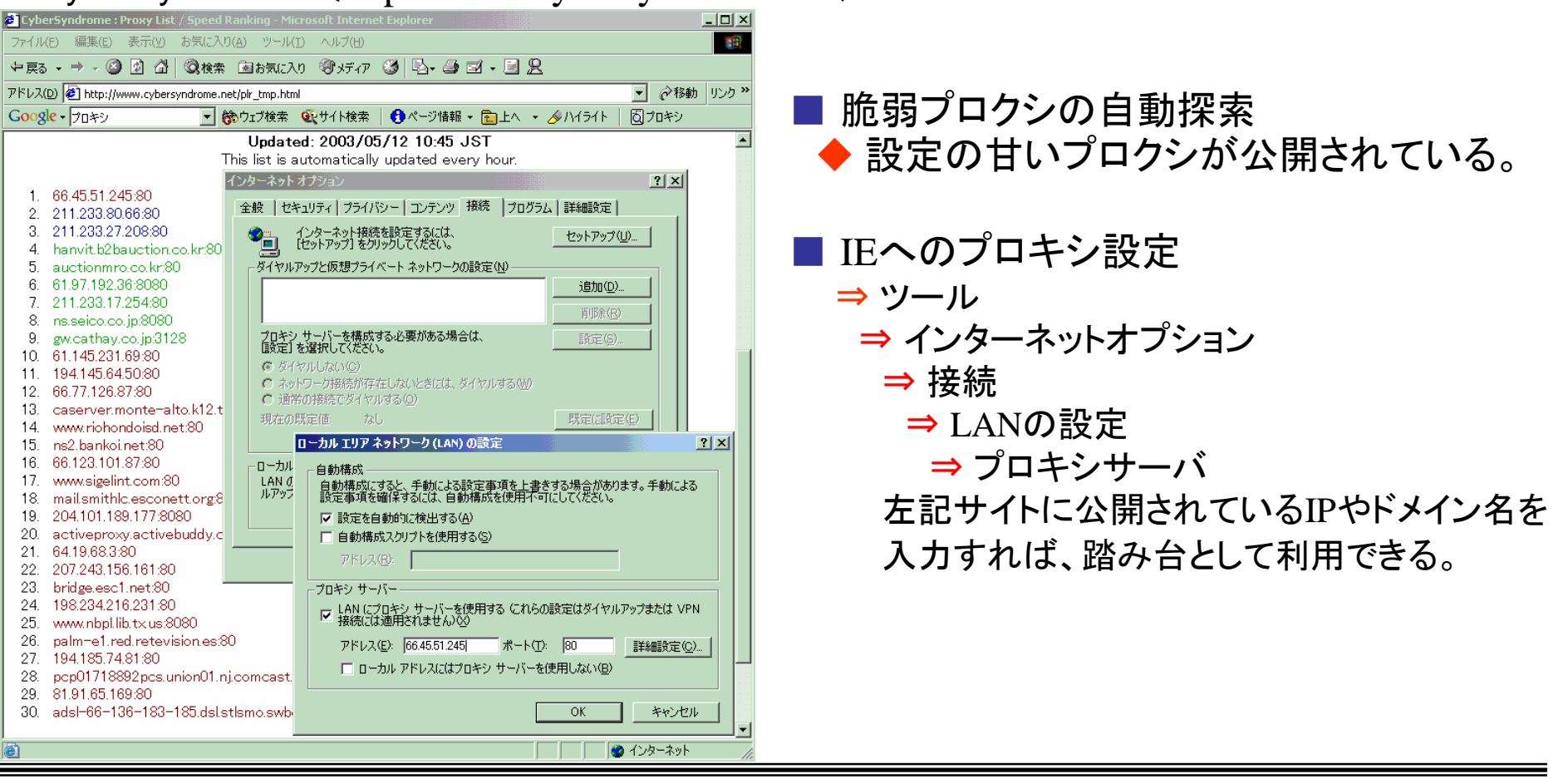

攻撃ツールの入手 キャランス キャランダー

■攻撃ツールの公開

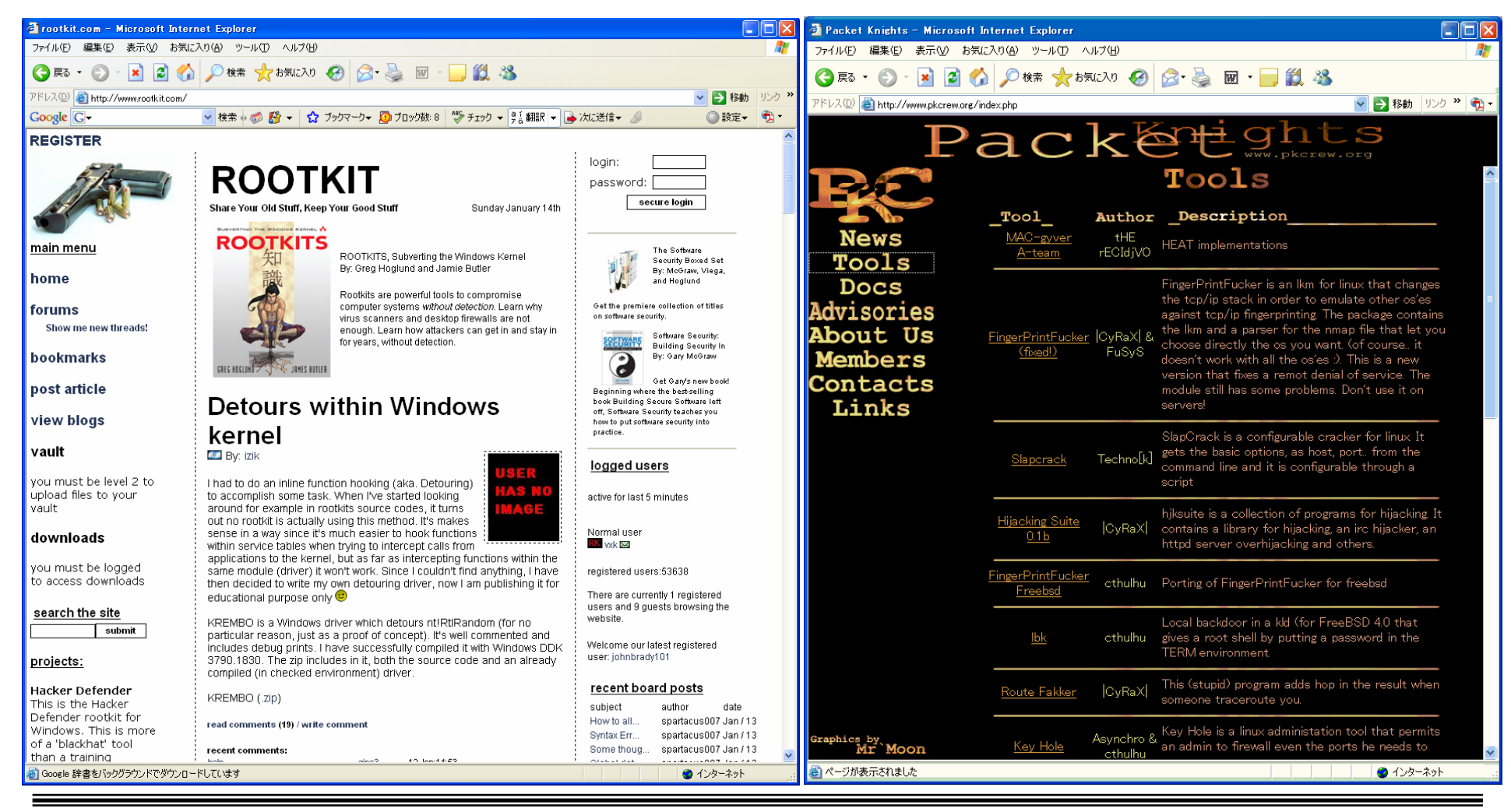

### 7

ホームページの改ざん キャンター

■日本の改ざん状況の報告 (http://izumino.jp/Security/def\_jp.html) ◆ 2000年: 多数のWebページが一斉に改ざん ◆ 2005年: 某所のWebページが繰り返し改ざん ◆ 2010年:Gumblarウイルスによる改ざん多発

■ 2002年度総務省調査 ◆ 改ざん被害を受けた企業は4.7%、検知対策システムの 導入済企業は3.3%、導入検討企業は16.6%である。

#### Web改ざんの発生状況と対策状況

(総務省2002年度調査 http://www.soumu.go.jp/s-news/2002/pdf/020509 2 1.pdf)

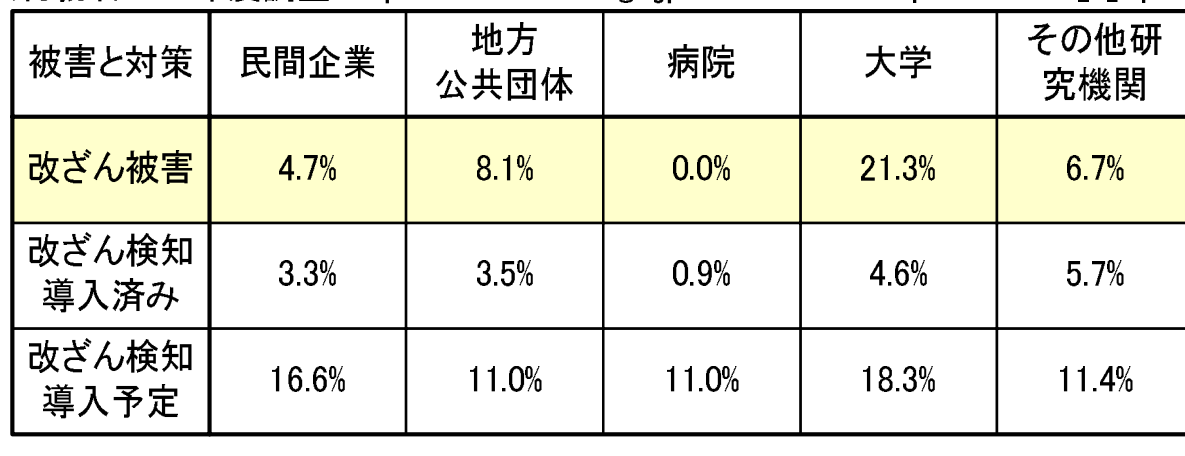

■携帯サイトの改ざん ◆ 携帯電話用サイトも改ざん されている。

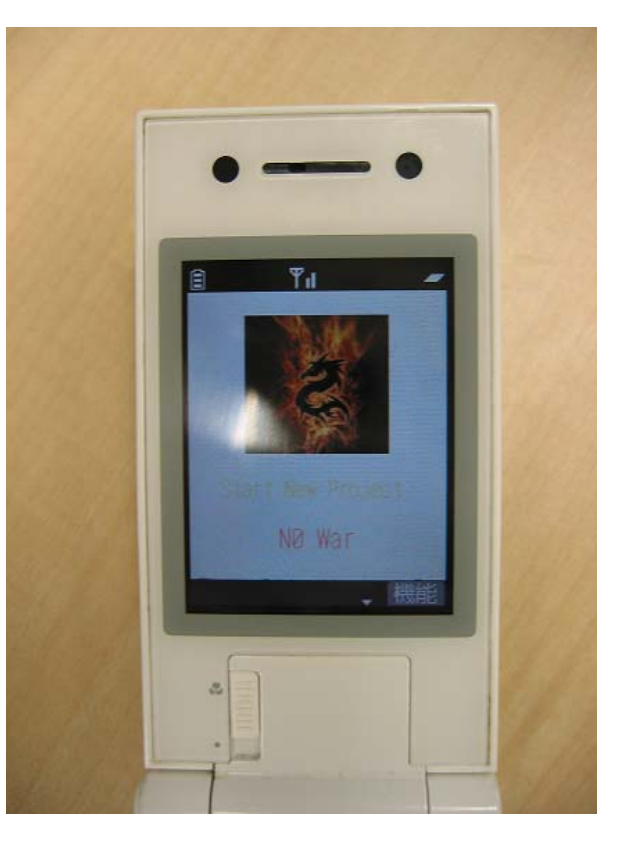

携帯専用サイトの改ざん例

# フィッシング たいじょう おかいかん おかい

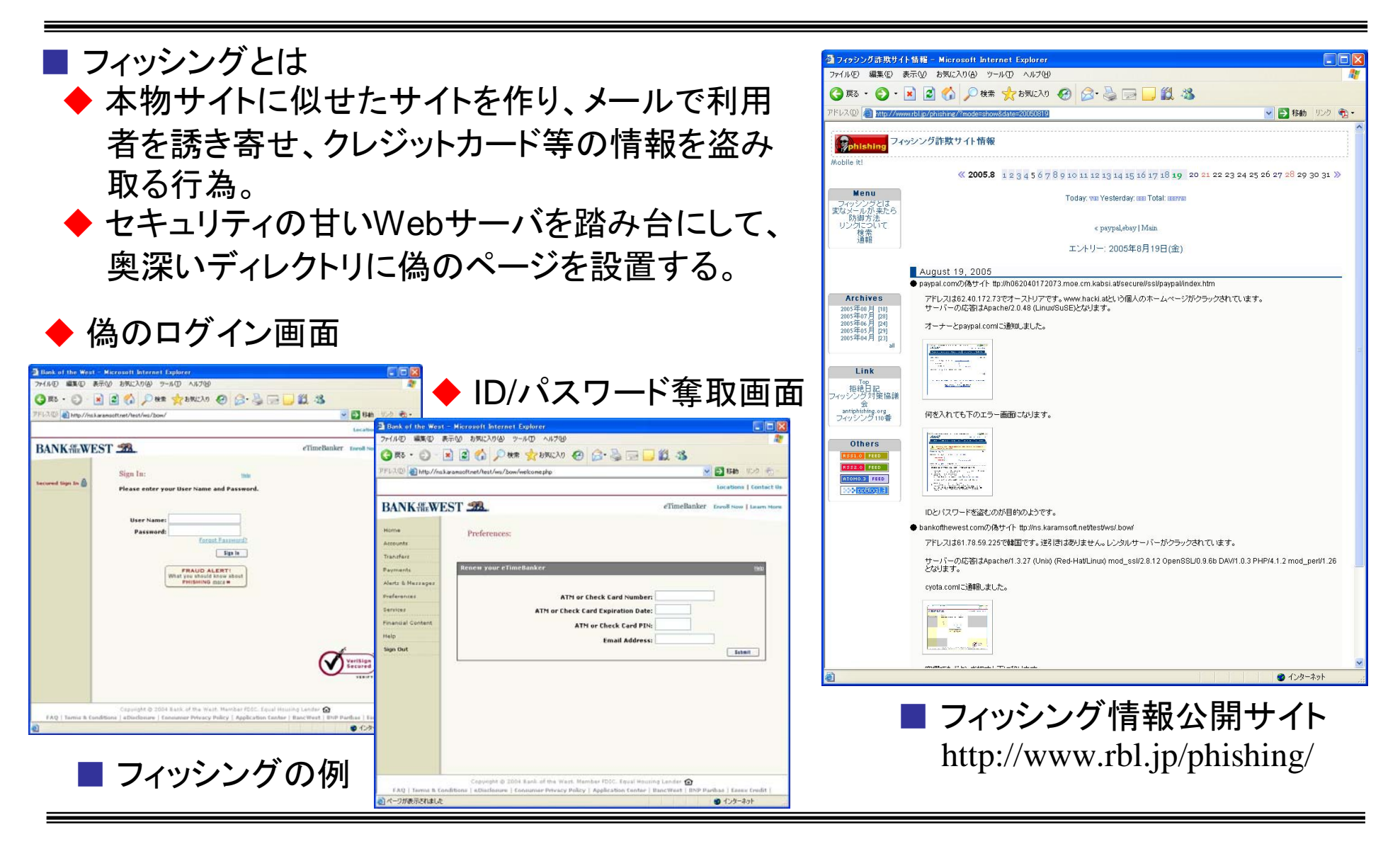

### 情報漏洩 ~Winnyの脅威~ ままない お州テレコム

### ■ Winnyでのファイル収集

◆ jpg、lzh、xls、doc、rar、zip、exe、txtを指定する。

### 2006年4月3日17:00-18:00の結果

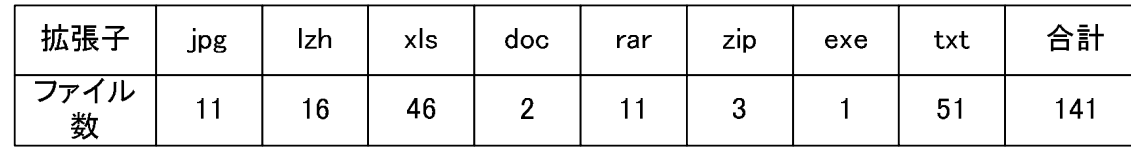

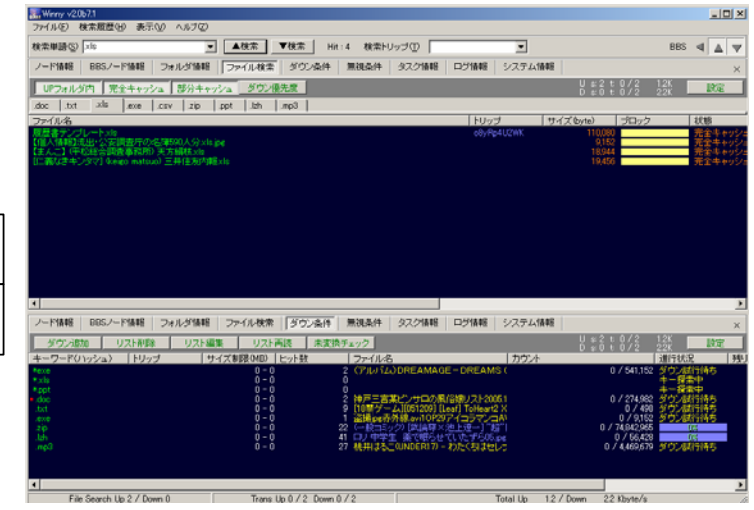

### ■ 収集したファイル数と情報漏洩数 ◆ 拡張子がxlsに注目(計46件) 情報漏洩数=19件(41%) 例) 送信メールがエクセルファイルに出力。 高校クラスの成績表。 ◆ jpgファイルの中にはデスクトップのスクリー ンショットも多数流出している。 ◆ docの中には各種仕様書なども流出。

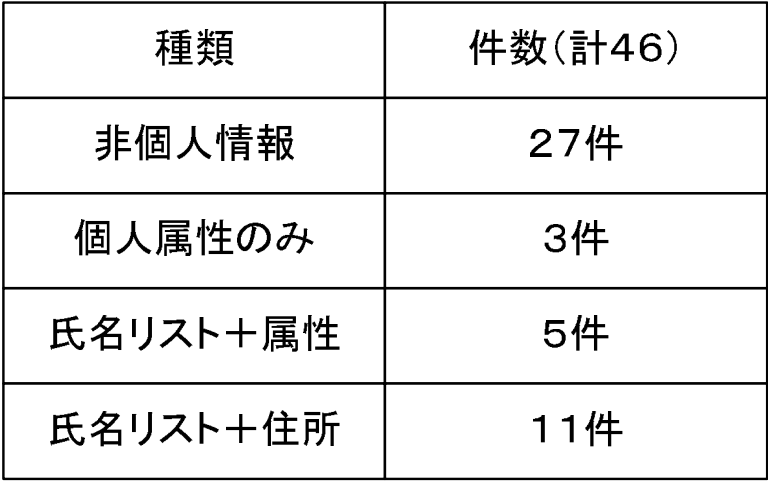

### ウイルス感染 ~Winnyの脅威~ お州テレコム

■ 収集したファイル数とウイルス数 ◆ レンドマイクロのウィルスバスター2006 ◆ マイクロソフトの悪意のツール駆除 https://www.telecom-isac.jp/antinny/measure/index.html

表 収集した合計141件のファイルで調査

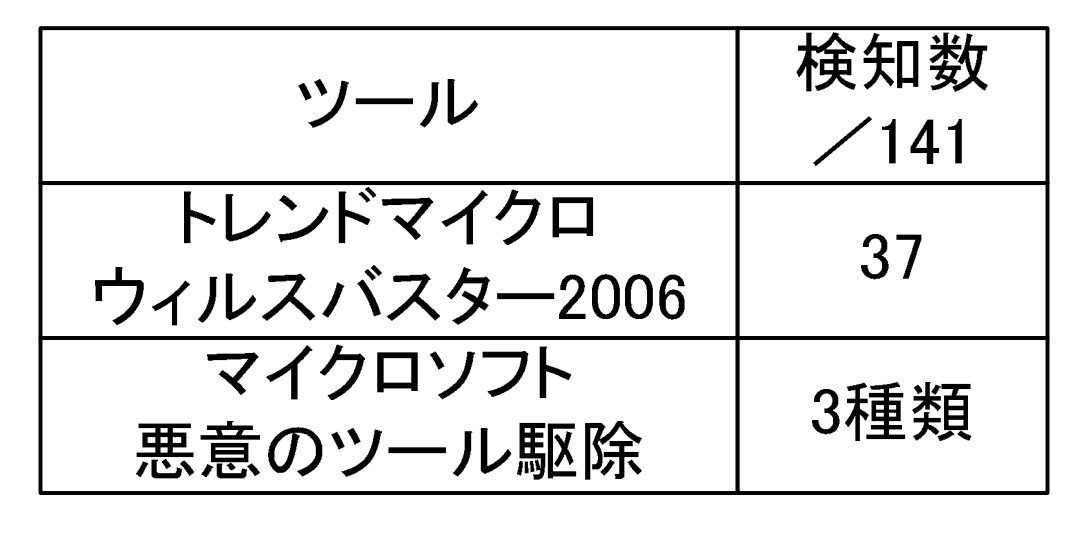

ウィルス含有率=37件/141件=26% ウィルス含有率=37件/141件=26%

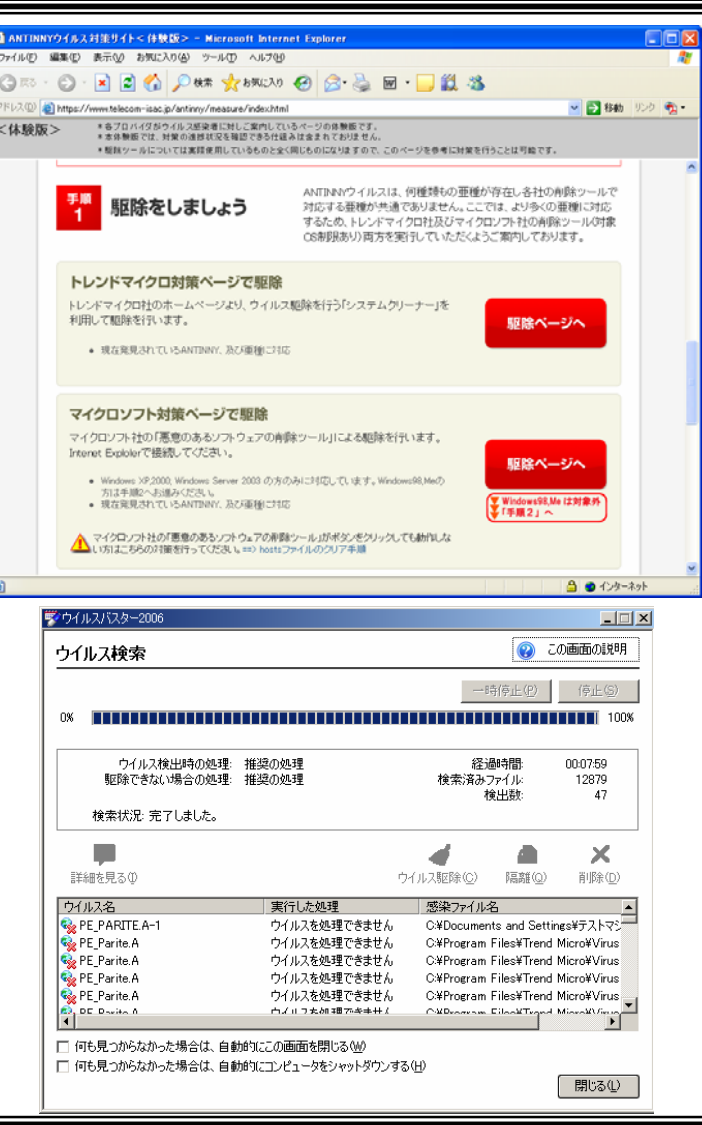

### ウィルス感染 またいしょう おかいかん おかい

### ■ 未知ウィルスの実態調査 ◆ Telecom-ISAC Japanによるボットウィルスの調査

Table. Counts and Varieties of Collected Computer Viruses.

#### **Counts of Collected** Varieties of Collected **Computer Viruses Computer Viruses** Total 150.290 19.259 Known Computer Viruses 130.586 (87%)  $2.984(15%)$ 19.709 (13%) 16.267 (85%) **Unknown Computer Viruses**

#### 【References】

- ◆ Telecom-ISAC Japan https://www.telecom-isac.jp/
- ◆ T. Sudo and K.Fujiwara, "The evaluation of the botnetanalysis system based on the virtual internet environment," CSS2006, pp.513-158, October, 2006.(NTT Communications Inc.)

◆ We investigated on February to May, 2006.

(ISAC: Information Sharing and Analysis Center)

◆ Monitoring points were located on the Japanese internet service providers.

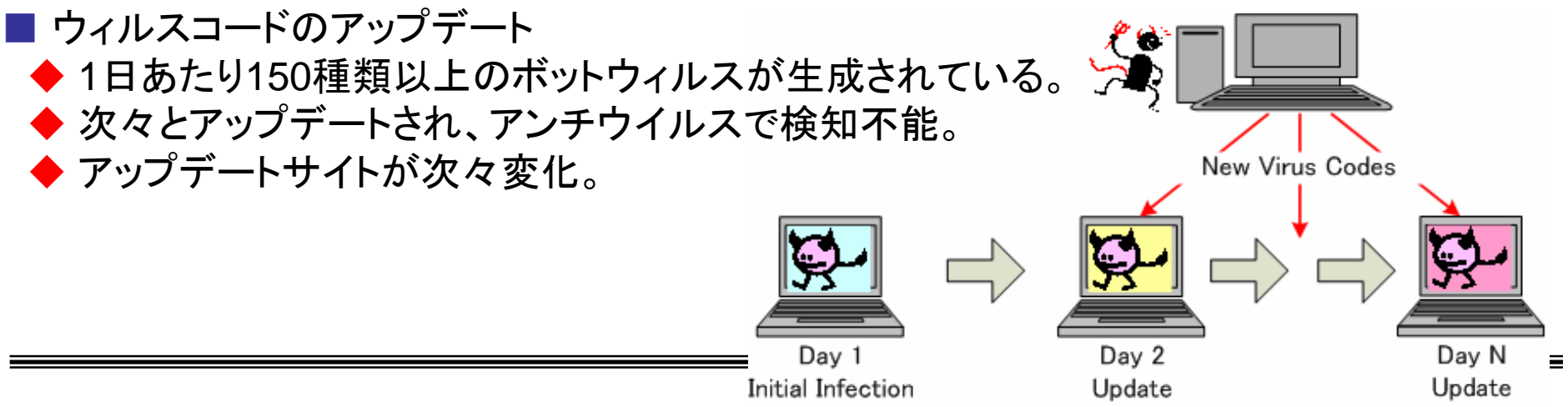

# ボットネット ホットホック

### ■ ボットネットとは

- ◆ ホストを制御するエージェントが組み込まれた複数のPCを配下に持ち、指令者からの 指示に従いSPAMメールやDDoS攻撃を仕掛ける攻撃ネットワークのこと。
- ◆ スパム送信業者や嫌がらせ業者など、裏社会にて時間貸しビジネスが成り立っている。

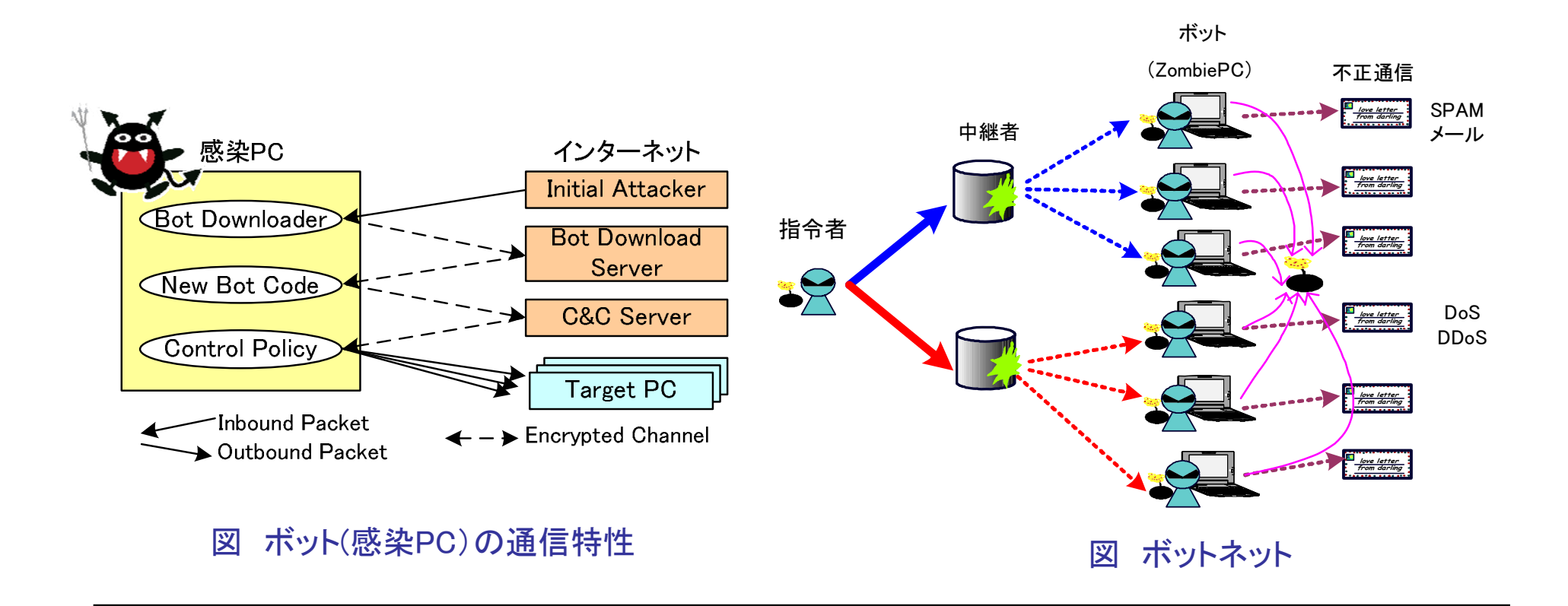

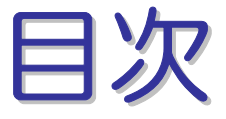

日次 ホ州テレコム 九州テレコム

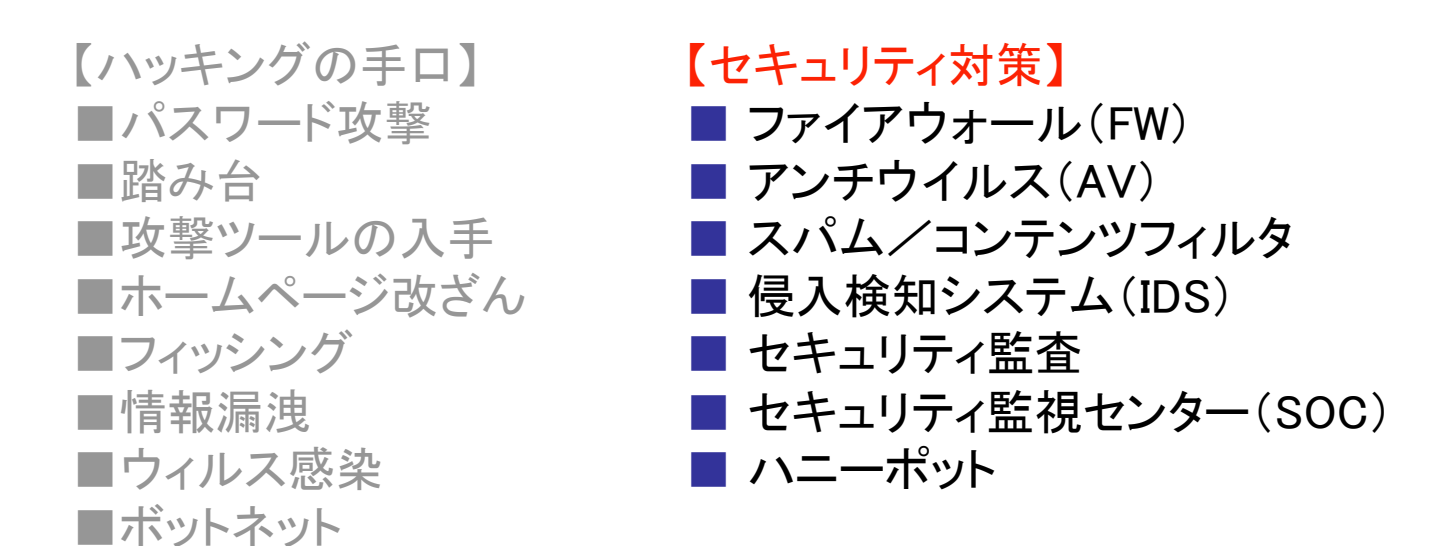

### ファイアウォール (FW) た州テレコム

■ FW (Firewall)とは ◆ ネットワークの出入り口において、パケットの通過と棄却を制御する。

### ■ 分類 ◆ 一般的なFW:インターネット(WAN)、公開用ネットワーク(DMZ)、内部ネットワーク(LAN) 間の接続ルールを、通信サービス(Destination Port)ごとに規定する。 ◆ アプリケーションFW:アプリケーションへの攻撃の有無を検査する。

#### 表 アプリケーションFWのルール設定例

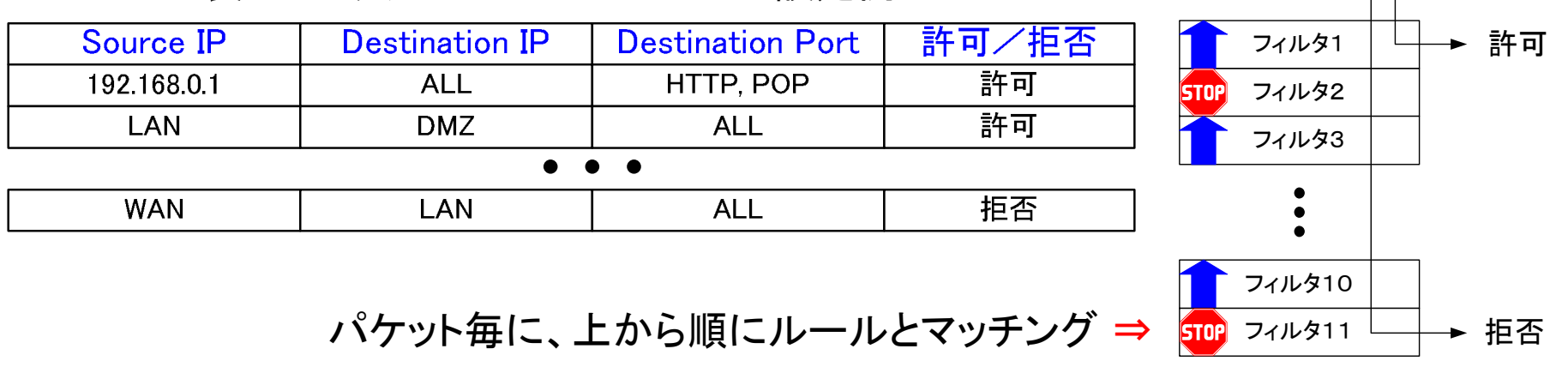

### アンチウイルス (AV) まま アンチウイルス

■ AV (Anti Virus)とマルウェア ◆ ファイルを解析して、悪意のソフトウェア(マルウェア)を検知する。 ◆ マルウェアを上位概念に、様々な呼ばれ方がある。 ⇒ ウイルス: 感染するソフトウェア ⇒ ワーム: ネットワークを介して感染するソフトウェア ⇒ トロイの木馬: 正しいソフトウェアのフリをしてユーザによる発見を逃れるソフトウェア ⇒ ボット: 外部からの指示を受けて活動する悪意のエージェント ⇒ Rootkit: APIをフックして応答を偽る。lsやpsコマンドを改ざんしてOS自体を騙す。

#### ■ 課題

◆ 感染時に変化する(Polymorphic)ウイルスや、暗号化するウイルスの検知が難しい。 ◆ 外部サーバから新たなコードをダウンロードして更新するボットの検知が難しい。

#### ■ 解析手法

◆ パターンマッチング:既知のウイルスコードをパターンDB化してファイルを検査する。 ◆ 挙動解析:ウイルスを擬似的に動作させて、不審なコードの実行を検査する。

#### ■ 駆除

◆ 不正なファイル/挿入コード/設定変更などを、正常な状態に戻すこと。

# スパム/コンテンツフィルタ カ州テレコム

### ■ スパム/コンテンツフィルタとは

◆ 迷惑(スパム)メールや、有害サイト、フィッシングサイトなどを、アプリケーションレベルで 除去するシステム。

### ■ ネットワーク型スパム対策

◆ OP25B(Outbound Port 25 Block):プロバイダドメインから発信されるメールは、認められ たSMTPサーバからのみ許可する。ボットからのスパムメール送信を境界FWにて棄却。

- ◆ SPF(Sender Policy Framework):ドメインの正規SMTPサーバをホワイトリスト化する。
- ◆ PoP before SMTP/SMTP AUTH:認証されたクライアントからのみメール送信を認める。

### ■ ホスト型スパム対策

◆ ベイズフィルタ:スパムメールに出現する単語を学習して、正規とスパムを判定する。

#### ■ 有害サイト対策

◆ IP/ドメインのブラックリストを用いる場合や、出現単語や画像から、有害性を判定する。

### ■ フィッシング対策

◆ IP/ドメインのブラックリストを用いる場合や、ドメインの生成日時から、偽サイトを判定する。

### 侵入検知システム (IDS) カ州テレコム

■ IDS (Intrusion Detection System)とは

- ◆ パケットやログファイルに、攻撃に見られる特徴(シグネチャ)の有無を検査して、アラーム を出力する。
- ◆ 特に、不正なパケットをオンラインで拒否するツールをIPS(IDS & Prevention)と呼ぶ。

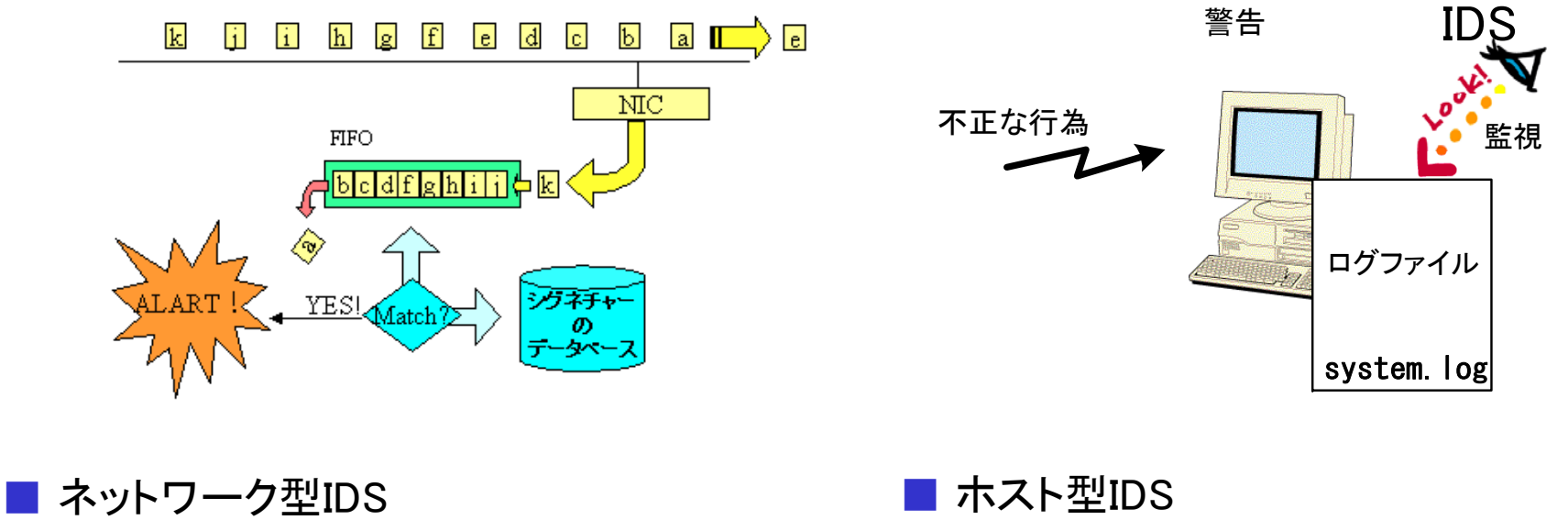

- ◆ ネットワークを流れるパケットを監視して、 攻撃コード(シグネチャ)の有無を検査す る。
- ◆ システムのログファイルを検査して、侵 入の記録の有無を検査する。

## セキュリティ監査 またのは 精興センター

■ セキュリティ監査とは ◆ FW·AV状態の確認、セキュリティパッチの適用などを検査して、問題があれば、対策する システムのこと。

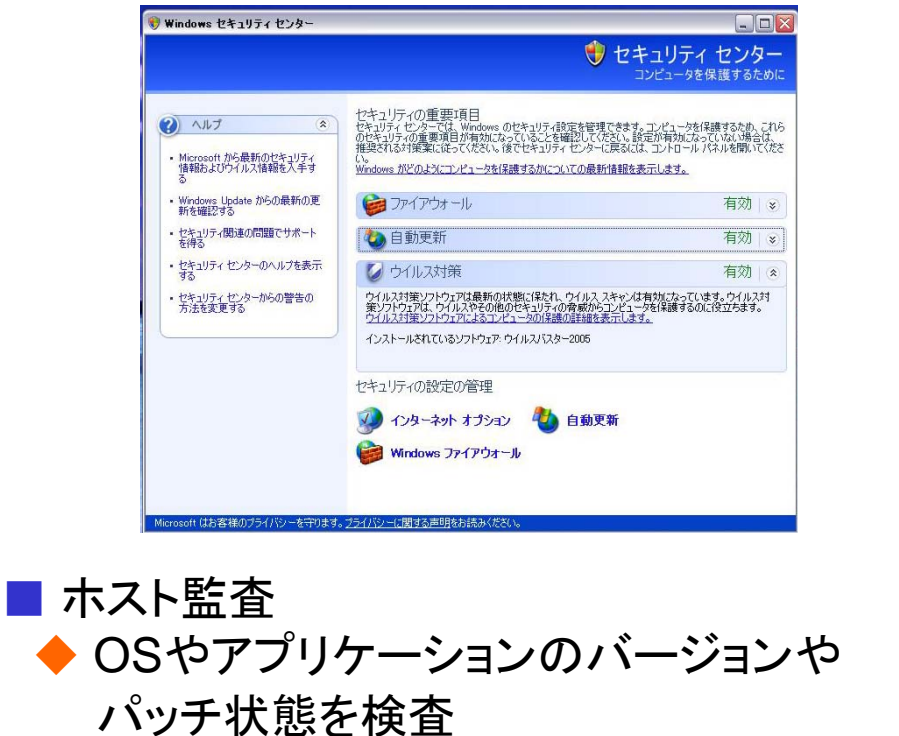

◆ 最新状態はセンタ局(NW側)で管理

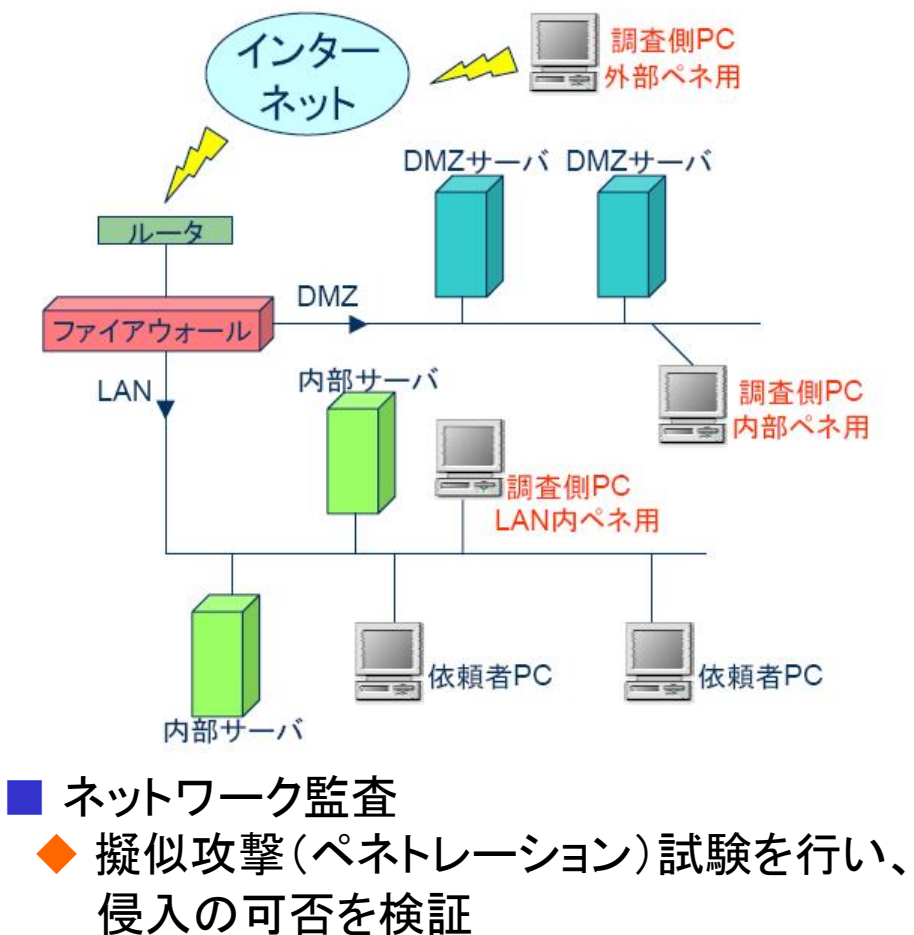

### セキュリティ監視センター(SOC)  $\sim$ サイバークリーンセンター (CCC)の取り組み~

九州テレコム 振興センター

- サイバークリーンセンターとは(https://www.ccc.go.jp/ccc/index.html)
	- インターネットにおける脅威となっているボット特徴を解析し、ユーザのPCから ボットを駆除するために必要な情報をユーザに提供
	- ISP(インターネットサービスプロバイダ)の協力によって、ボットに感染している ユーザに対し、ボットの駆除や再感染防止を促す

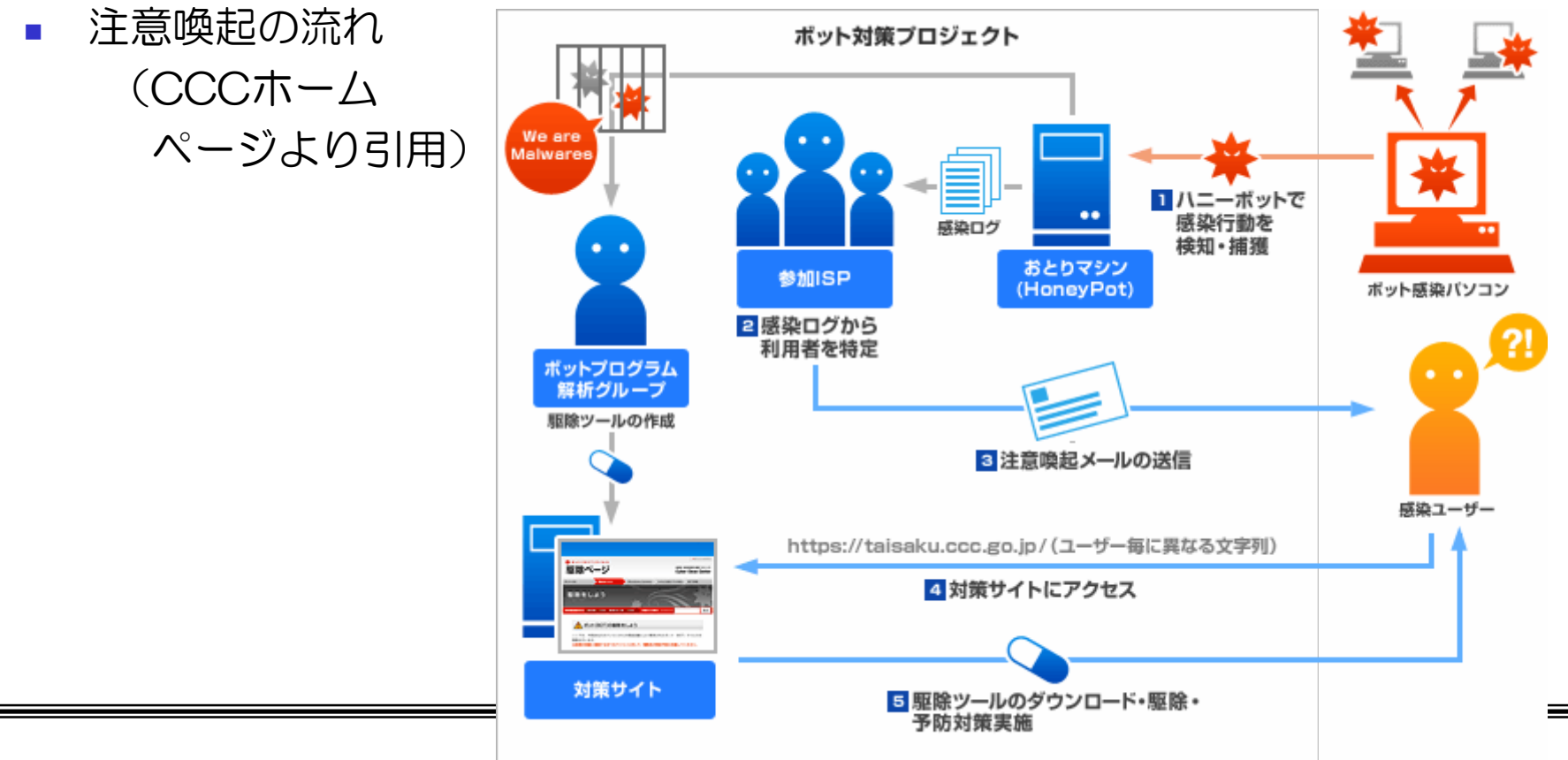

ノ マニ 一ポット トラックス アクセンター おんしゃ おんしゃ おんしゃ

■ ハニーポットとは ◆ わざと脆弱性を持たせたPCに侵入者を誘い 込み、攻撃手法や活動の様子を収集する。

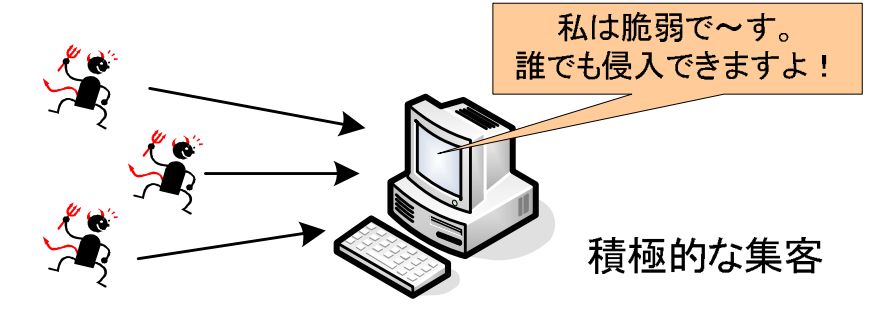

#### ■ 分類

- ◆ 低対話型:架空のOS·アプリケーションをエミュレートして、侵入初期の情報を収集する。 ⇒ Nepenthes(http://www.honeynet.org/tools/index.html)ツールは、Linux上でWindowsの脆弱性を エミュレートして、侵入初期の活動やウイルスコードを収集する。ウイルスへの感染はしない。 ◆ 高対話型:本物のOS・アプリケーションを用いて、侵入のシナリオを詳細に収集する。 ⇒ 仮想マシンモニタなどのゲストOSに侵入させて、ウイルス感染、データ改ざん・漏洩など、
	- 本当に被害を受けてみる。情報収集後は、ゲストOSをリセットすると簡単に元に戻る。

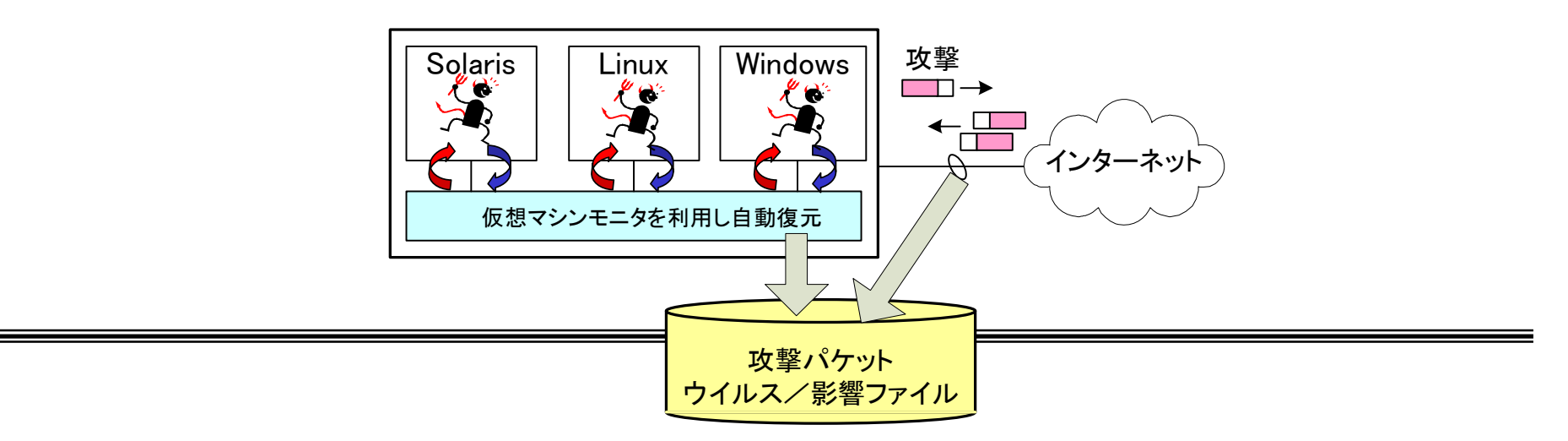